## **% In-Lecture Assignment #5 Related to Homework #6**

% Consider performing an iterative *maximization* of

%  $J(x) = 8 - x^2 + 6 \cos(6x)$ 

% via the steepest descent (*ascent*) algorithm (JSK equation (6.5) on page 116)

% with the sign on the update reversed from negative to positive so that

% the algorithm will *maximize* rather than minimize; i.e.

% 
$$
x[k + 1] = x[k] + \mu \frac{dJ(x)}{dx}\bigg]_{x = x[k]}
$$

% a. Visualize and analyze the shape of the objective function  $J(x)$ .

% 1) Plot  $J(x)$  for  $-5 < x < 5$ . Give the Matlab code for your answer.  $x = [-5 : 0.01 : 5];$  $J = 8 - x$  .  $2 + 6 * cos(6*x)$ ; plot(x, J);  $\frac{1}{8}$  at end of document

% 2) Describe the plot.

## **% It's a sum of a concave down parabola and a cosine, which creates**

- **% multiple local maxima.**
- % 3) How many local maxima do you see?
- **% 11, which are the 9 peaks with valleys on either plus the two end points.**
- % 4) Of these local maxima, how many are global maxima?

% Only one, located at  $x = 0$ .

% b. Derive the steepest descent (*ascent*) update equation

```
% dJ(x)/dx = -2x - 36*sin(6*x)
```
% and modify the code below to include the derivative of  $d/(x)/dx$ 

```
% Code below modified from a solution by a Spring 2019 student
% polyconverge.m find the maximum of J(x)=x via steepest descent
N=50; N=50; Sumber of iterations
mu=0.001; \frac{1}{3} algorithm stepsize
x=zeros(1,N); % initialize sequence of x values to zero
x(1)=0.7; \frac{1}{x(1)} \frac{1}{x(1)}for k=1:N-1
 x(k+1) = x(k) + (-36*sin(6*x(k)) - 2*x(k))*mu; % update equation
end
figure(); 
stem(x); \frac{1}{2} \frac{1}{2} \frac{1}{2} to visualize approximation
x(N)
```
- % c. Implement the steepest descent (*ascent*) algorithm in Matlab with  $x[0] = 0.7$ .
- % 1) To what value does the steepest descent algorithm converge?
- $\% \qquad x = 1.0376$
- % 2) Is the convergent value of x in the global maximum of  $J(x)$ ? Why or why not?
- % No. The only global maximum of  $J(x)$  occurs at  $x = 0$ .

% The objective function  $J(x)$  is plotted below vs.  $x$ 

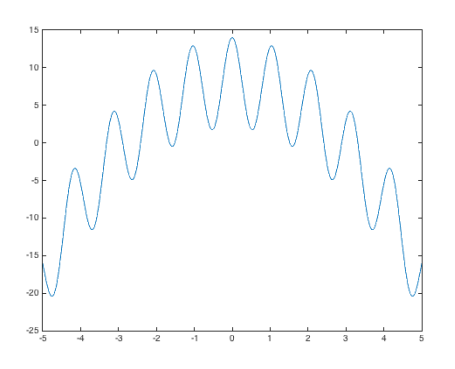

**% The plot below shows the trajectory of** *x***[***k***] values vs.** *k*

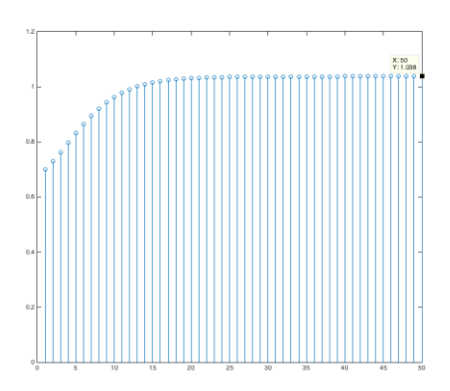

% Below, the objective function  $J(x)$  is highlighted with the global maximum at  $x = 0$ , **% the starting point of the steepest descent (ascent) algorithm at** *x* **= 0.7, and** % the point where the steepest descent (ascent) algorithm converges at  $x = 1.0376$ .

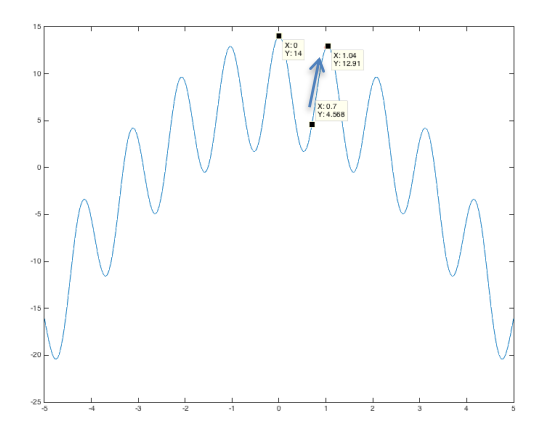

**%** *Debugging hint:* **What happens if one makes a mistake computing % the derivative? How I can tell that there's a mistake? The steepest % descent (ascent) will not correctly find the minimum (maximum).**